College of DuPage payment policy requires students to pay the balance in full or enroll in a payment plan at time of registration. If you are unable to pay your balance in full at the time of registration, you may opt to spread the payments throughout the term by enrolling in a payment plan.

## **Follow these simple instructions to enroll in a payment plan:**

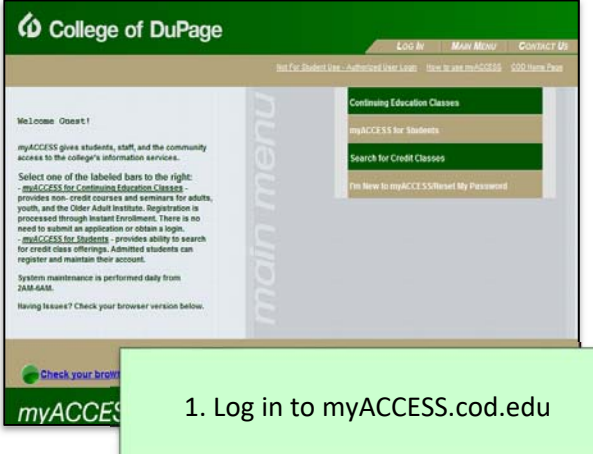

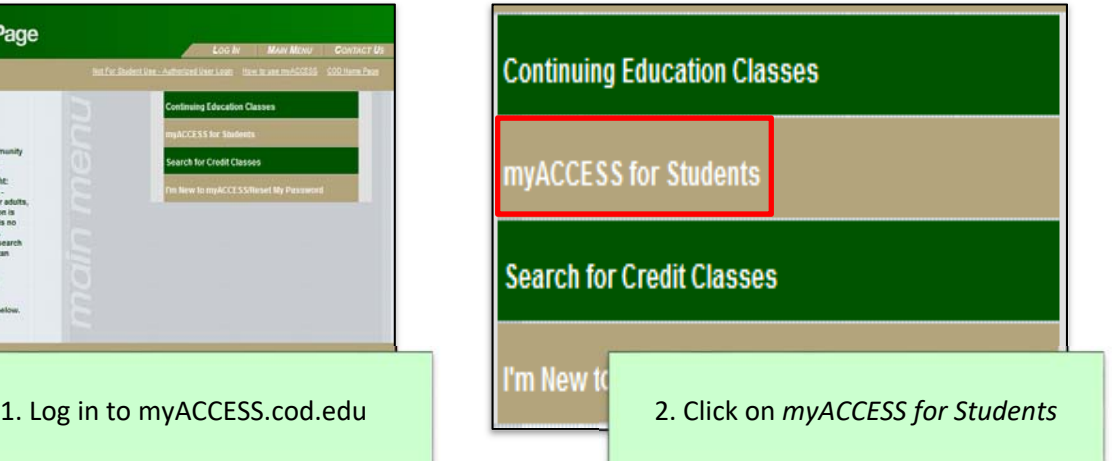

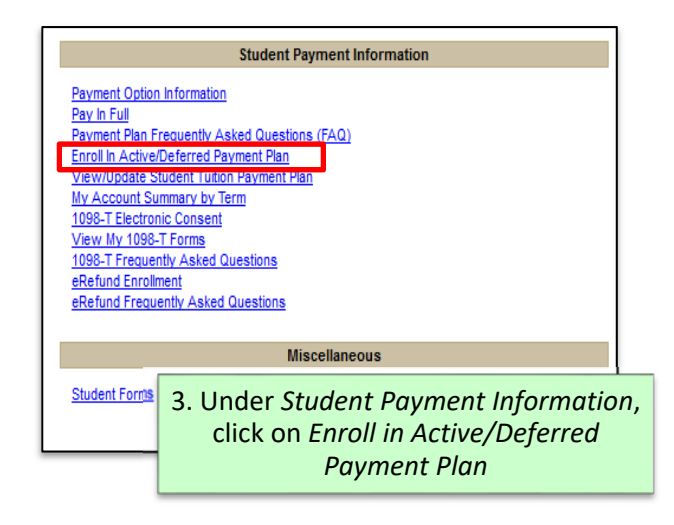

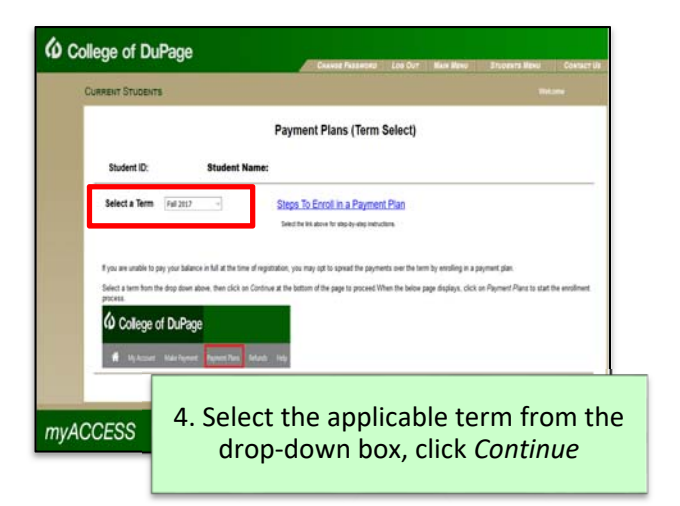

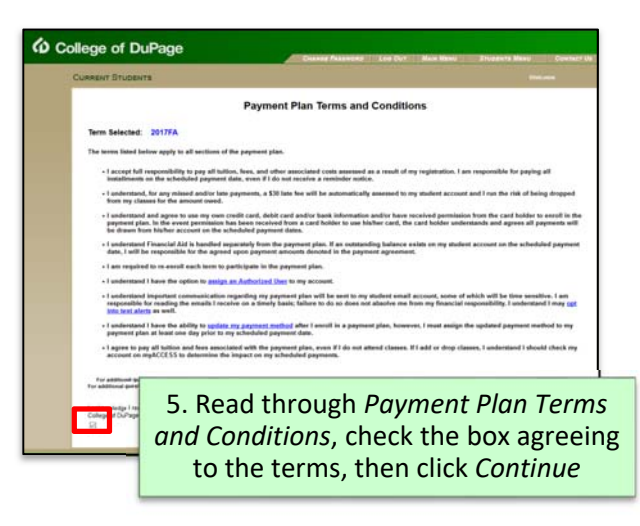

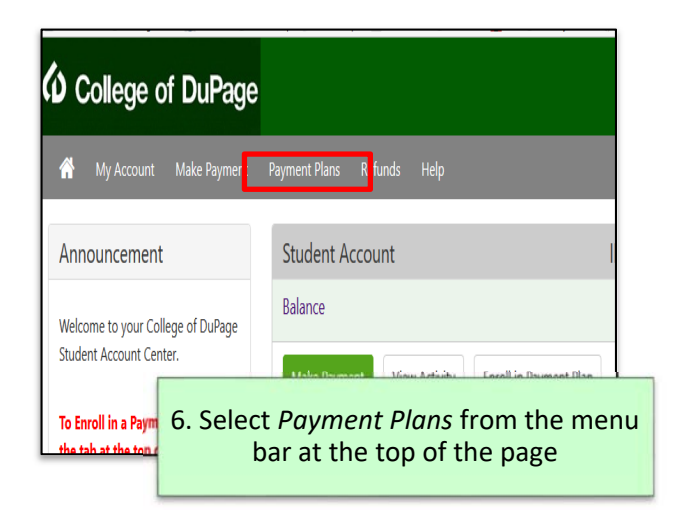

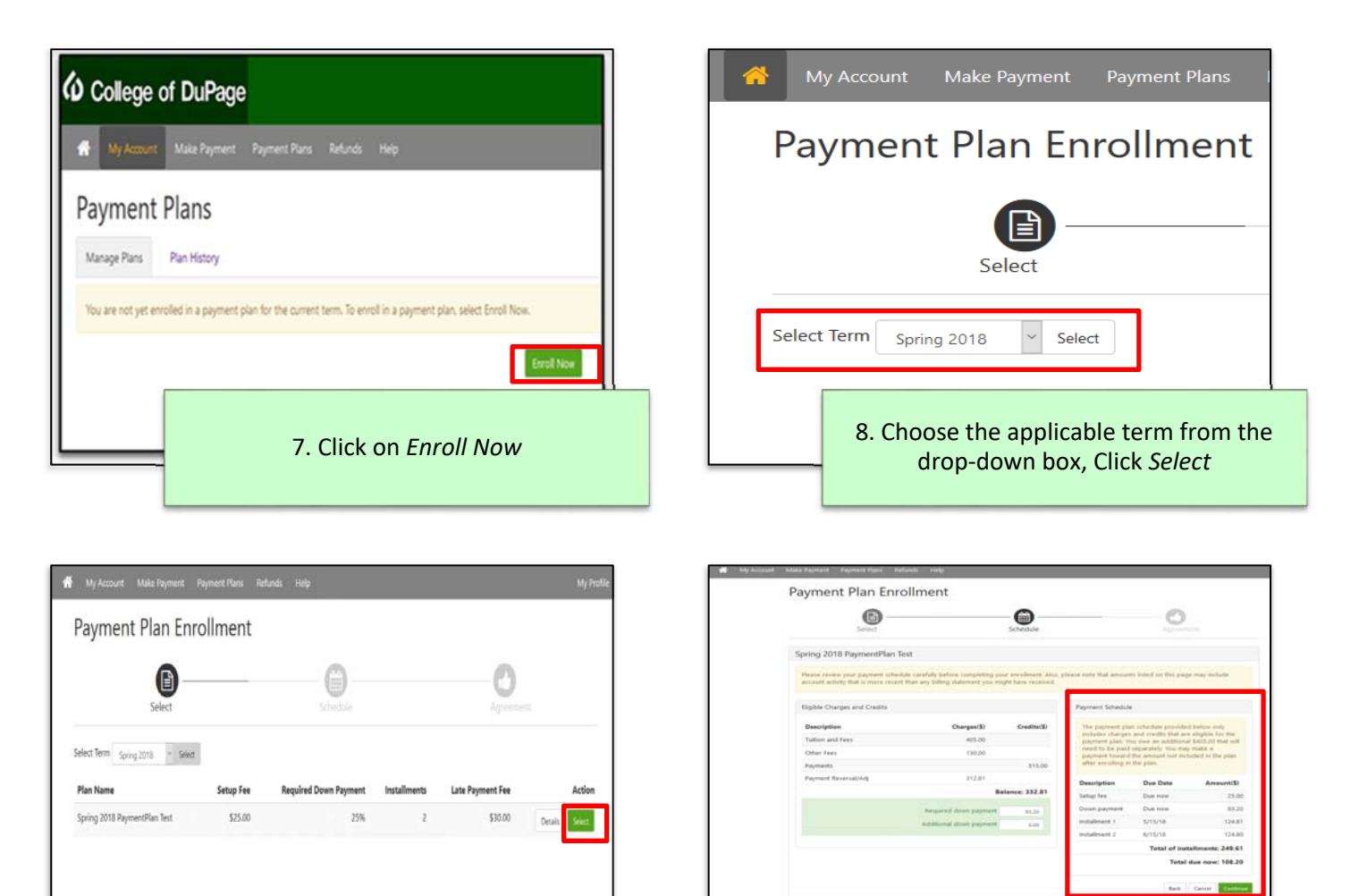

9. A list of available payment plans will appear. Choose the payment plan which best suits you, click *Select*

Payment Plan Enrollment

 $\bullet$ 

G

**Select Method** urt \$106.20

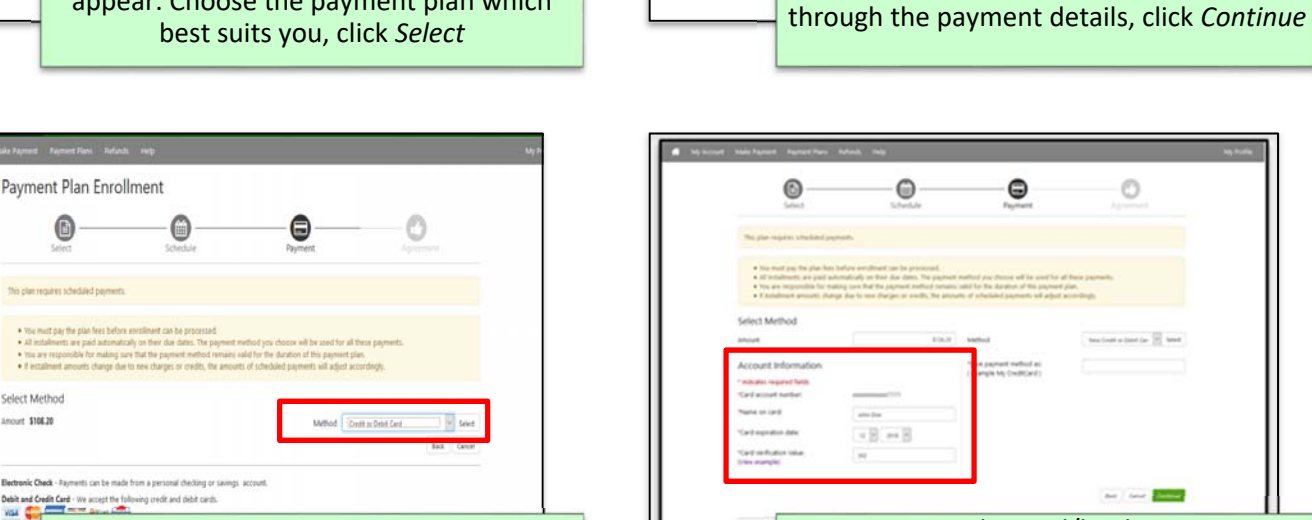

- 11. Choose the payment method from the drop‐down box, click *Select*
- 12. Enter the card/bank account information corresponding to the payment method, double check the information is correct, then proceed to the next step

10. The payment schedule will appear. Read

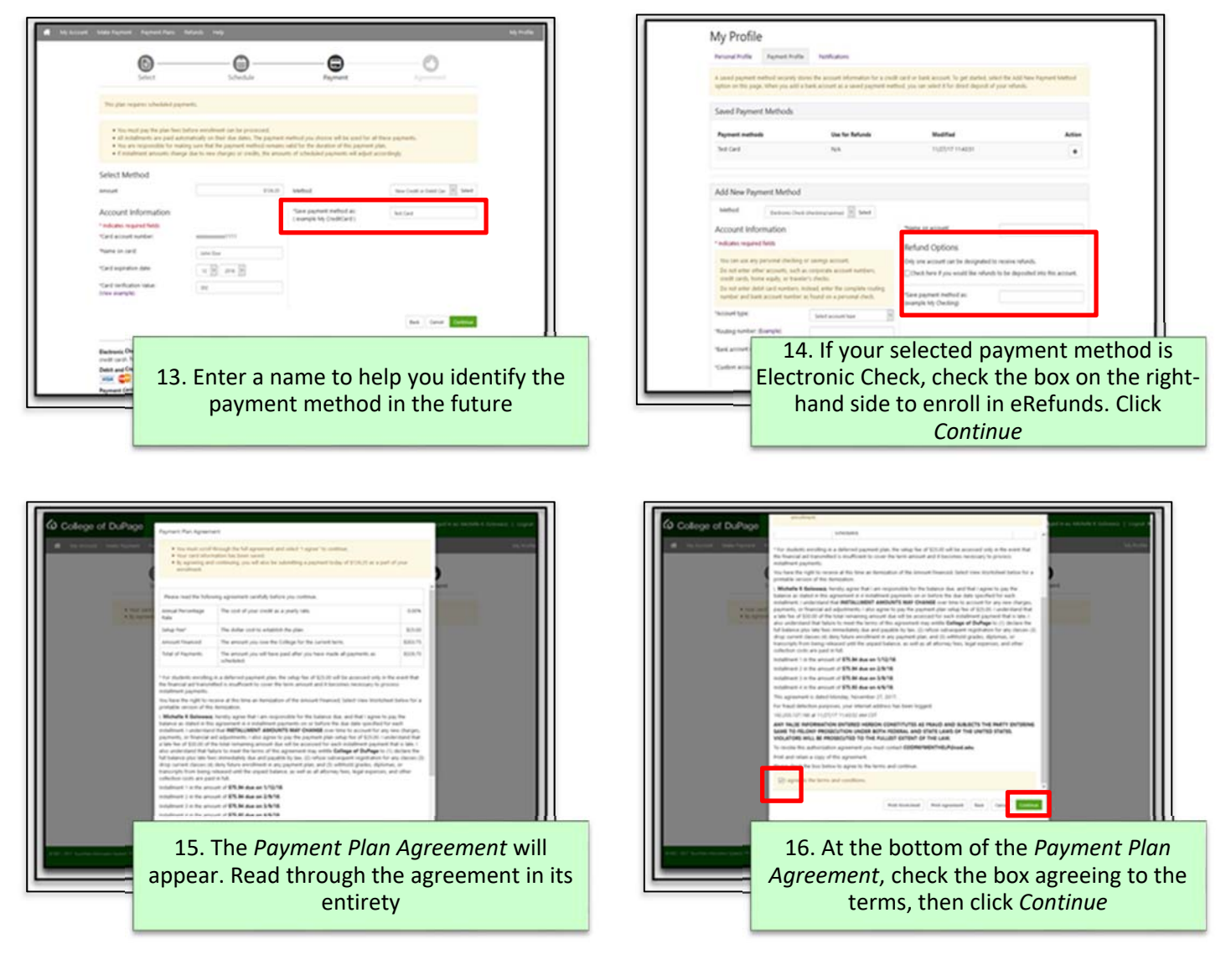

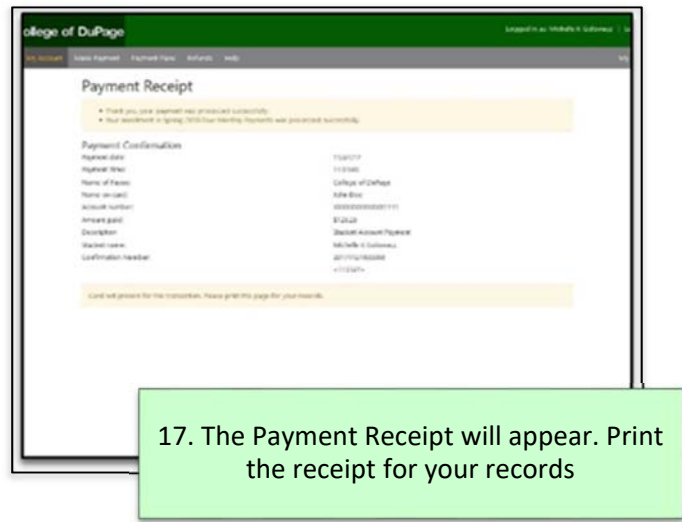

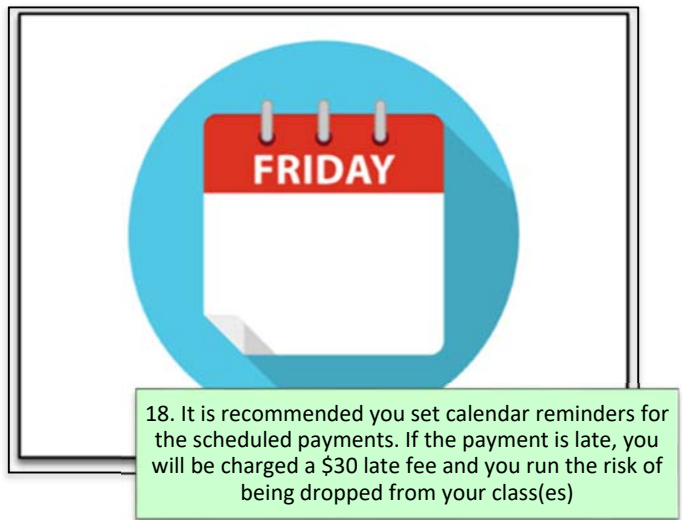